### Notes

Notes

# Data reduction and fitting

Eugeniy E. Mikhailov

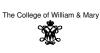

Lecture 07

## Eugeniy Mikhailov (W&M) Data reduction

- Typical modern experiment generates huge amount of data.
- there is no way for a human to comprehend such enormous amount of data

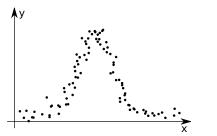

## Data reduction

- Typical modern experiment generates huge amount of data.
- there is no way for a human to comprehend such enormous amount of data

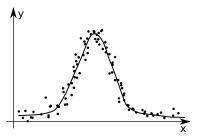

• to extract important parameters we need to post-process the data • alternatively we want to check how our models reflect reality Practical Computing

# Eugeniy Mikhailov (W&M) Fitting

Someone measured the dependence of an experimental parameter y on another parameter x. We want to extract the unknown model parameters  $p_1, p_2, p_3, \ldots = \vec{p}$  via fitting (i.e. finding the best  $\vec{p}$ ) of the model function which depends on x and  $\vec{p}$ :  $f(x, \vec{p})$ .

In general x and y could be vectors i.e. multi-dimensional.

### Example

- $\vec{x}$  has 2 coordinates: speed of a car and the weight of its load;
- y has the car fuel consumption and temperature.

For simplicity, we will focus on the one dimensional case for x and y

Practical Computing

- we are given experimental points  $x_i \rightarrow y_i$
- our model  $x_i \rightarrow y_{f_i} = f(x_i, \vec{p})$

Notes

Lecture 07

ecture 0

#### Notes

## Goodness of the fit

We need to define some way to estimate the goodness of the fit.

#### Chi-squared test

Eugeniy Mikhailov (W&M)

$$\chi^2 = \sum_i (y_i - y_{f_i})^2$$

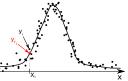

Lecture 07

Lecture 07

Lecture 0

Differences of  $(y_i - y_{f_i})$  are called residuals.

For a given set of  $\{(x_i y_i)\}$  and *f* the goodness of the fit  $\chi^2$  depends only on parameters vector  $\vec{p}$  of the model/fit function.

Our job is simple: find optimal  $\vec{p}$  which minimizes  $\chi^2$  using any suitable algorithm. I.e., perform so called **the least square fit**.

Practical Computing

# Good fit should have the following properties

- the fit should use the smallest possible fitting parameters set
  - with enough fitting parameters you can make zero residuals fit but this is unphysical since all your data has uncertainties in the measurements
- residuals should be randomly scattered around 0
   i.e. no visible trends of residuals vs x
- standard deviation or RMS residual = √<sup>1</sup>/<sub>N</sub> Σ<sup>N</sup><sub>i</sub> (y<sub>i</sub> − y<sub>ti</sub>)<sup>2</sup> should be in order of the Δy (experimental uncertainty for y)
  - the above condition is often overlooked but you should keep your eyes on it. It also can give you actual estimate of the experimental error bars
- fit should be robust: new points must not change parameters much
- Eugeniy's extra: stay away from the high order polynomial fits.
   line is good, parabola maybe

Practical Computin

- anything else only if there is a deep physical reason for it
- besides, such fits are usually useless since every new data point usually drastically modifies the fit parameters.

### Estimation of uncertainty for parameters

Notes

- $\Delta p_i$  could be estimated by change of the  $\chi^2$ ,
- $\Delta p_i: \chi^2(p_1, p_2, p_3, \dots, p_i + \Delta p_i, \dots) = 2\chi^2(p_1, p_2, p_3, \dots, p_i, \dots)$

Practical Computing

### Practical realization

ugeniv Mikhailov (W&M)

likhailov (W&M

Have a look at 'fitter.m' where optimization of  $\chi^2$  is done with fminsearch matlab function.

See 'fitter\_usage\_example.m' for a particular usage example.

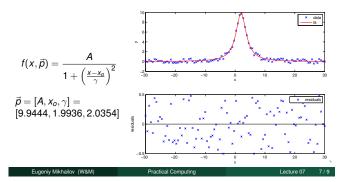

## Notes

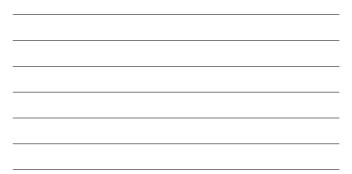

### Notes

Notes

Notes

Notes

- $\bullet$  see fit from the Matlab curve fitting toolbox
  - more cumbersome to start using
     provides parameters uncertainties

Eugeniy Mikhailov (W&M) Practical Computing

 $\bullet$  see <code>lsqcurvefit</code> from the Matlab optimization toolbox

They are faster since they take an assumption that merit function is quadratic.

|                                                                                                    |                                             | $+ \Box \mapsto + \Box \mapsto + \Xi \mapsto + \Xi \Rightarrow$ | ₹ •9.Q.@ |
|----------------------------------------------------------------------------------------------------|---------------------------------------------|-----------------------------------------------------------------|----------|
| Eugeniy Mikhailov (W&M)                                                                                                    | Practical Computing                         | Lectur                                                          | e07 8/9  |
| Matlab built-in fit                                                                                                    | usage example                               |                                                                 |          |
| %% built in fit function usa                                                                                                    | ge example                                  |                                                                 |          |
| <pre>% load initial data file<br/>data=load('data_to_fit.dat')<br/>x=data(:,1); % lst column is<br/>y=data(:,2); % 2nd column is</pre>     | x                                           |                                                                 |          |
| <pre>% define the fitting functio<br/>% notice that it is quite hu<br/>% Matlab automatically treat<br/>f=fittype(@(A,x0,gamma, x) A</pre> | man readable<br>s x as independent variable |                                                                 |          |
| % let's see did Matlab guess<br>coeffs = coeffnames(f)                                                                                     | fit parameters right                        |                                                                 |          |
| <pre>% assign initial guessed par<br/>% [A, x0, gamma] they are in<br/>% in the above fit function<br/>pin=[3,3,1];</pre>                  | the order of the appearance                 |                                                                 |          |
| % We fit our data here<br>[fitobject,gof] = fit (x,y,                                                                                      | f, 'StartPoint', pin)                       |                                                                 |          |
| <pre>disp('confidence interval/er ci = confint(fitobject)</pre>                                                                            | rorbars for A, $x0$ , and gamma'            | );                                                              |          |
| <pre>% it is good idea to compare<br/>builtin_fit_check(x,y, fitob</pre>                                                                   |                                             | 1011001001000                                                   | 5 900    |

Notes

Lecture 07 9 / 9

### Notes